## **Beállítások: Gyártás**

Az eVIR rendszer [gyártás](https://doc.evir.hu/doku.php/evir:gyartas:gyartas)sal kapcsolatos [beállítása](https://doc.evir.hu/doku.php/evir:rendszer:rendszer)it lehet elvégezni ezen a részen.

## Rendszer → Beállítások → **[Rendszerbeállítások](https://doc.evir.hu/doku.php/evir:rendszer:beallitasok:beallitasok)**

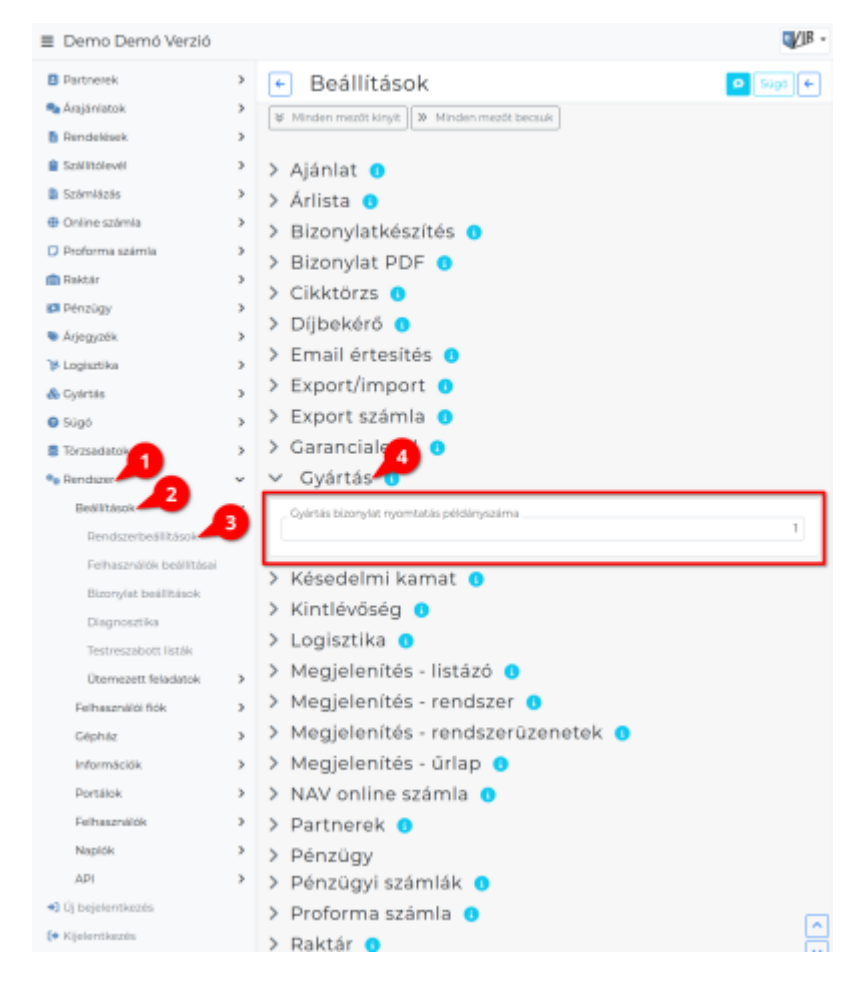

**Gyártás bizonylat nyomtatás példányszáma** A gyártás PDF nyomtatvány előállítása hány példányban történjen meg.

From: <https://doc.evir.hu/> - **eVIR tudásbázis**

Permanent link: **<https://doc.evir.hu/doku.php/evir:rendszer:beallitasok:gyartas?rev=1595599702>**

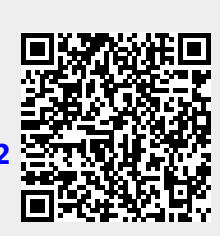

Last update: **2020/07/24 16:08**